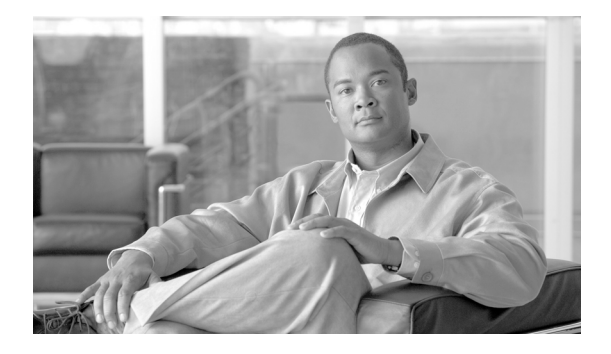

# このマニュアルについて

### 目的

『*Cisco Service Portal* インテグレーション ガイド』では、Service Portal アプリケーションを他のアプ リケーションおよびシステムに統合して、サイトで完全なソリューションを実現するために使用できる すべての機能を説明します。

Service Portal は、社内ディレクトリに統合し、ディレクトリのデータを消費して各エンドユーザの部 署のメンバーシップ、ロール、社内のレポート構造内での場所を判断できるように作成されています。 ただし、ディレクトリのデータは、サービス カタログの特定の要件を満たすために、ポータル データ ベースにロードする際に拡張および変換する必要があります。その方法については、このマニュアルで 説明します。

また、Service Portal では、自動化や、ポータル ユーザ インターフェイス以外のメカニズムを通じた サービス要求の送信およびサービス項目のインスタンス化など、複雑なサービスの配信の使用例を解決 する多数の API が提供されます。ここでは、これらの API について詳しく説明します。

最後に、外部システムのワークフローを編成するエージェントの構成に使用する Service Link モ ジュールについて、このマニュアルで説明します。

## 対象読者

このマニュアルは、Service Portal アプリケーションの実装、および社内ディレクトリを含む他の社内 システムとの統合を担当する個人またはチームを対象としています。

#### マニュアルの構成

『*Cisco Service Portal* インテグレーション ガイド』は、次の 7 つの章に分かれています。

- **•** 第 1 章「ディレクトリ統合と API」:この章では、Administration モジュールを使用して Cisco Service Portal 用にディレクトリ統合を設定する方法について説明します。また、有効な統合オプ ションのカスタマイズで使用できる公開 API とインターフェイスのセット、カスタム コードをコ ンパイルおよび導入するためのベスト プラクティス、Administration モジュールを使用してカス タム コードを設定するための手順についても説明します。
- **•** 第 2 章「Service Link」:この章では、外部システムとの統合を提供する Service Link モジュール について説明します。
- **•** 第 3 章「Service Link Adapter Development Kit」:この章では、Service Link Adapter Development Kit (ADK) を使用して Service Link アダプタを作成する方法について説明します。
- **•** 第 4 章「Remedy サービス アダプタ」:この章では、Cisco Service Adapter for BMC® Remedy® IT Service Management について説明します。
- **•** 第 5 章「Web サービス」:この章では、Cisco Service Portal の Web サービスの使用について説明 します。
- **•** 第 6 章「REST API」:この章では、Cisco Service Portal で定義したエンティティにアクセスする ためのシスコ標準 REST(Representational State Transfer)API および Java スタブについて説明し ます。
- **•** 第 7 章「JSR ポートレット」:この章では、Portal Manager ソリューション用に JSR ポートレット を作成および導入する際のガイドラインをいくつか示します。

#### 表記法

このマニュアルでは、次の表記法を使用しています。

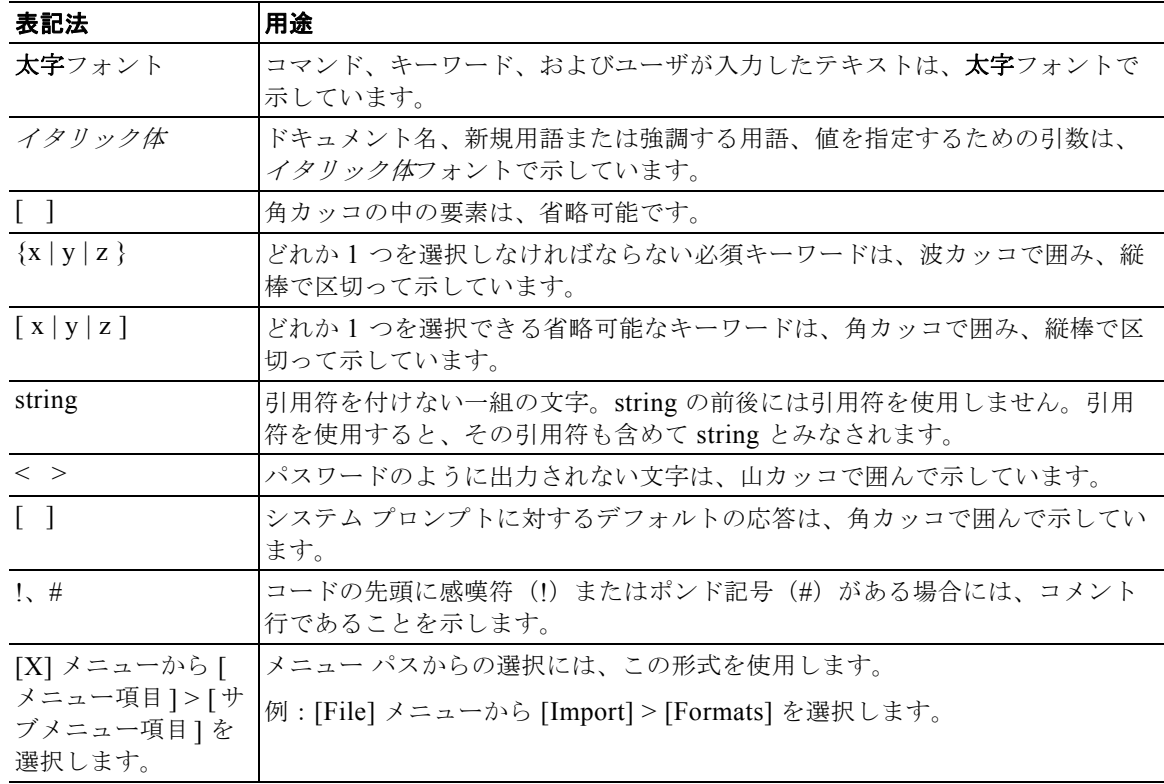

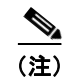

 $\frac{1}{(E)}$  「注釈」です。

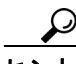

「問題解決に役立つ情報」です。

 $\sqrt{2}$ 

注意 「要注意」の意味です。機器の損傷またはデータ損失を予防するための注意事項が記述されていま す。

a ka

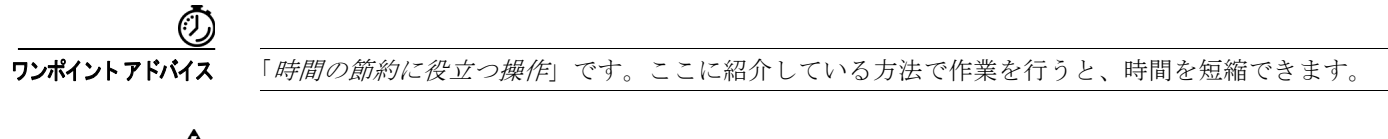

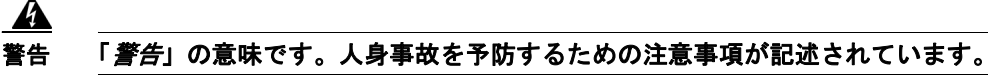

### マニュアルの入手方法およびテクニカル サポート

マニュアルの入手方法、テクニカル サポート、その他の有用な情報について、次の URL で、毎月更新 される『*What's New in Cisco Product Documentation*』を参照してください。シスコの新規および改訂 版の技術マニュアルの一覧も示されています。

<http://www.cisco.com/en/US/docs/general/whatsnew/whatsnew.html>

『*What's New in Cisco Product Documentation*』は RSS フィードとして購読できます。また、リーダー アプリケーションを使用してコンテンツがデスクトップに直接配信されるように設定することもできま す。RSS フィードは無料のサービスです。シスコは現在、RSS バージョン 2.0 をサポートしています。

 $\blacksquare$